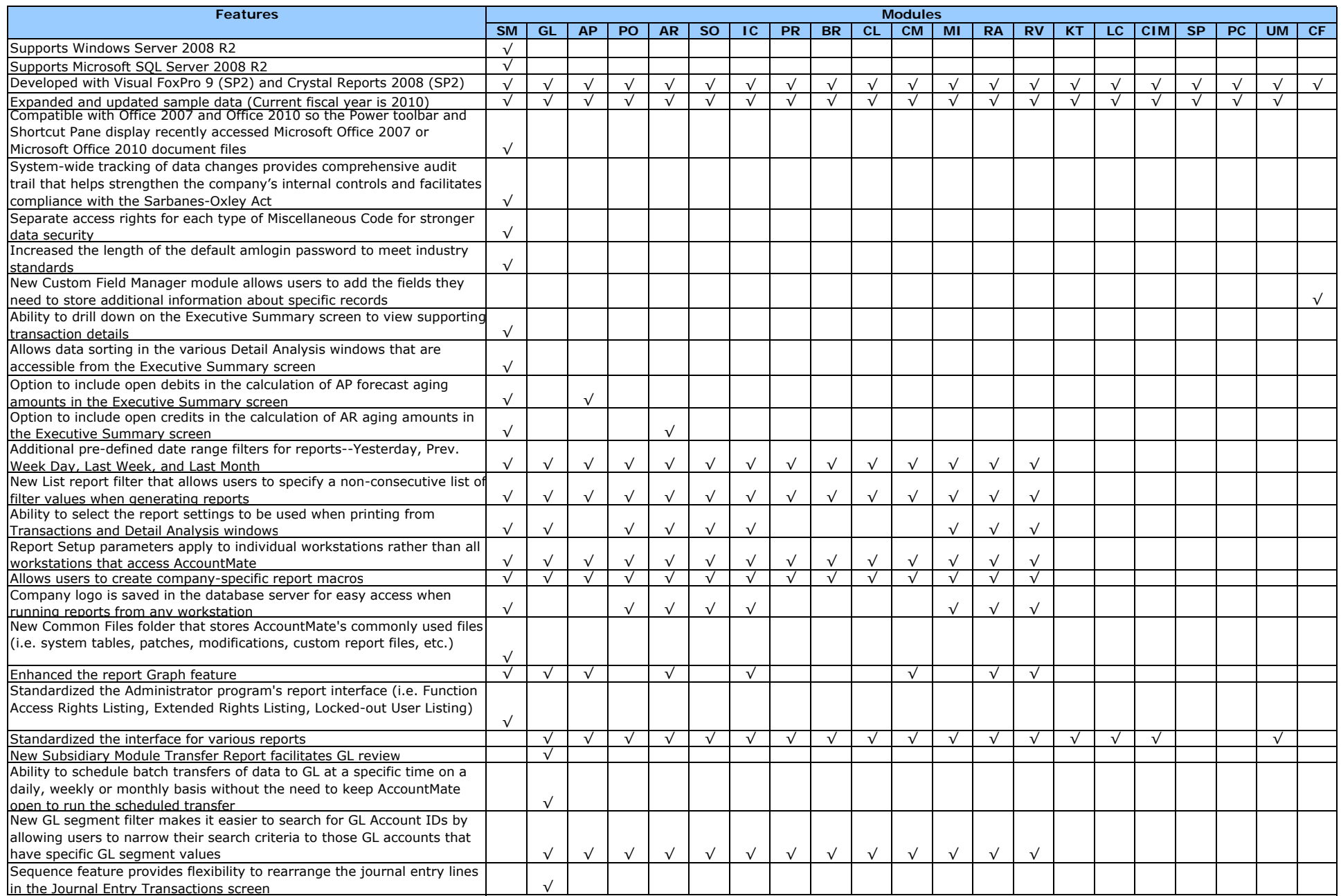

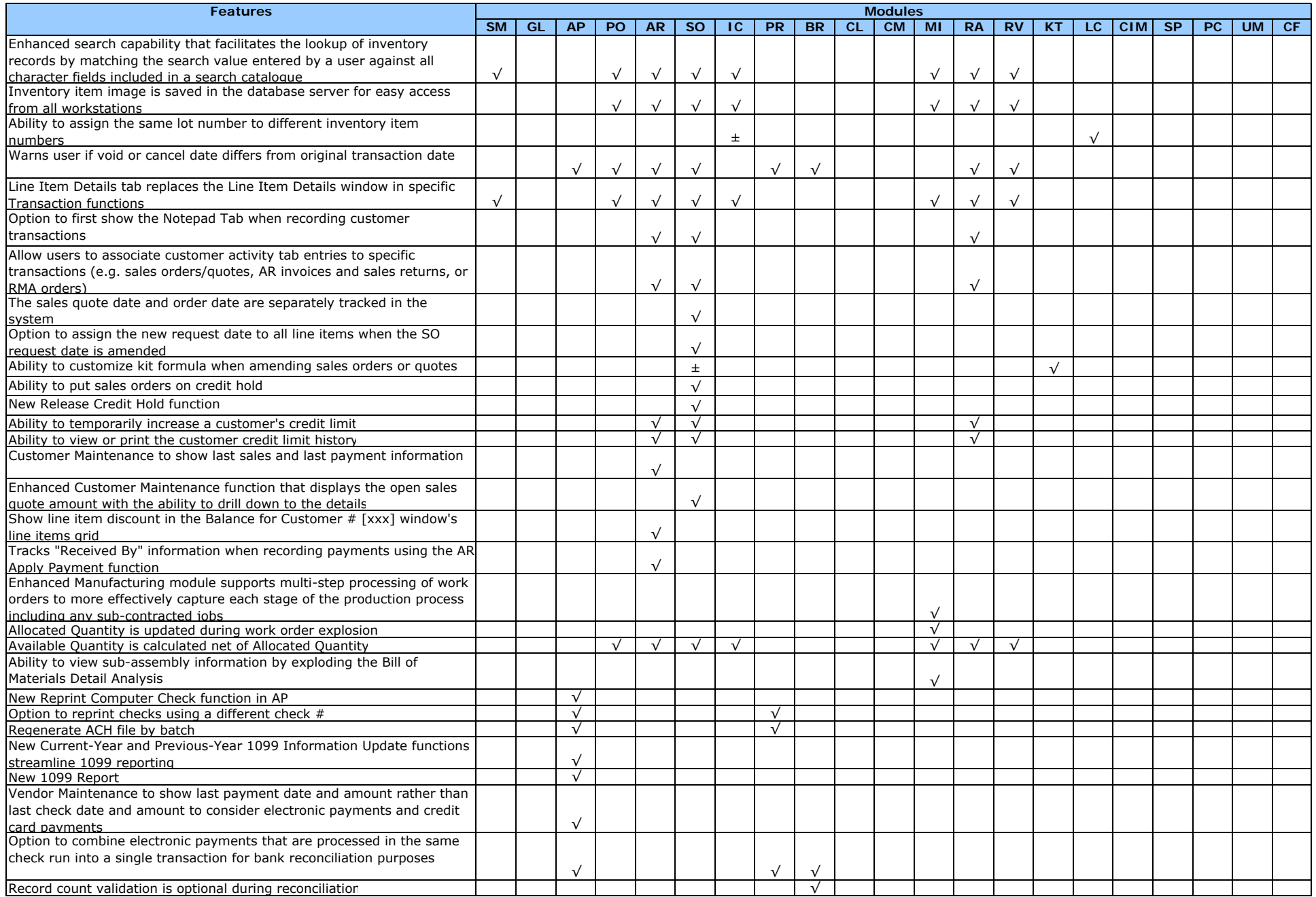

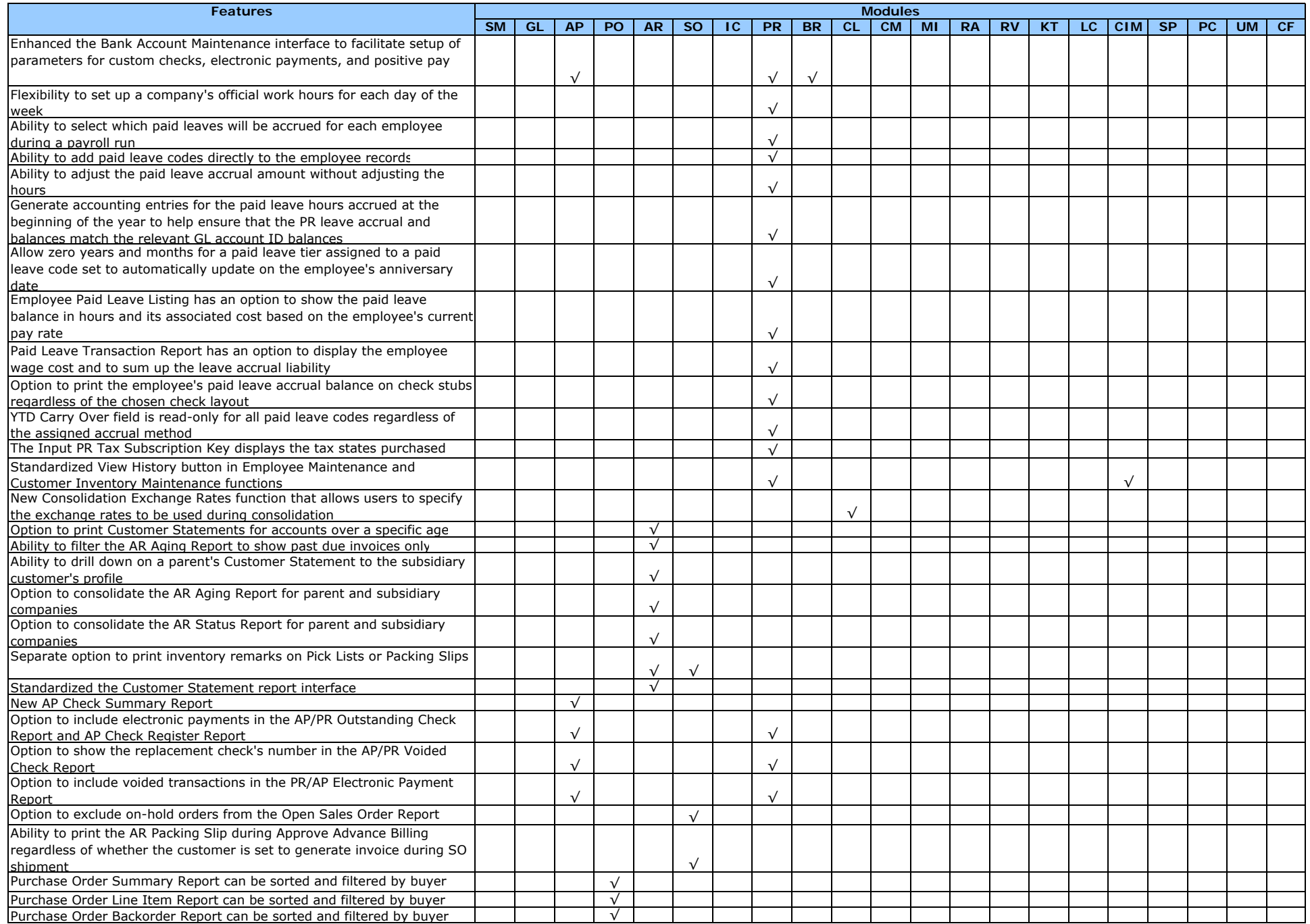

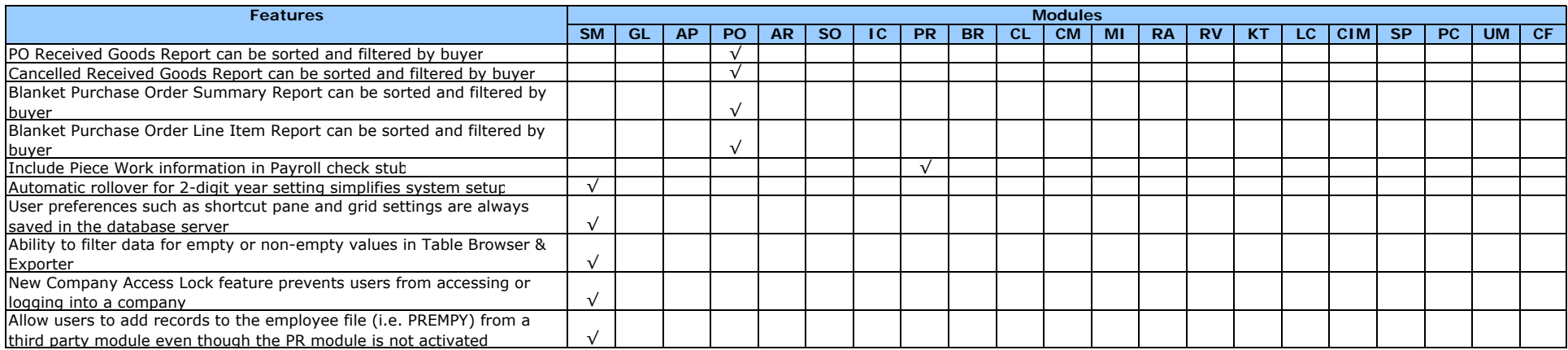

\*Modules indicated by "±" will not function without installation of interdependent modules as indicated by "√".